OpenCourseWare de la Universidad del País Vasco / Euskal Herriko Unibertsitatea **[http://ocw.ehu.es](http://ocw.ehu.es/)**

## Estudio de Rectificadores Trifásicos

Ejercicio 1. Dos rectificadores no controlados

## Ejercicio 1. Dos rectificadores no controlados

En el circuito de la figura , se conectan dos rectificadores a una red de, uno controlado y otro semicontrolado. En cualquier situación cada rectificador consume en la carga 600A.

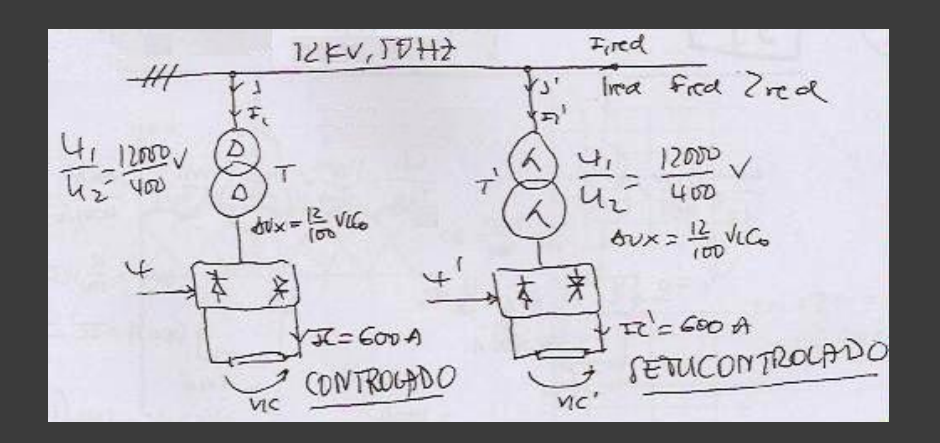

Siendo ψ=ψ'=0º :

- 1. Dibujar  $I_{\text{RFD}}$ . Calcular su valor eficaz.
- 2. Calcular  $F_{RED}$  (factor de potencia).
- 3. Calcular  $\zeta_{\text{RED}}$  (nivel de armónicos en la red).
- 4. Calcular la potencia de los transformadoresT y T'.

Circuito

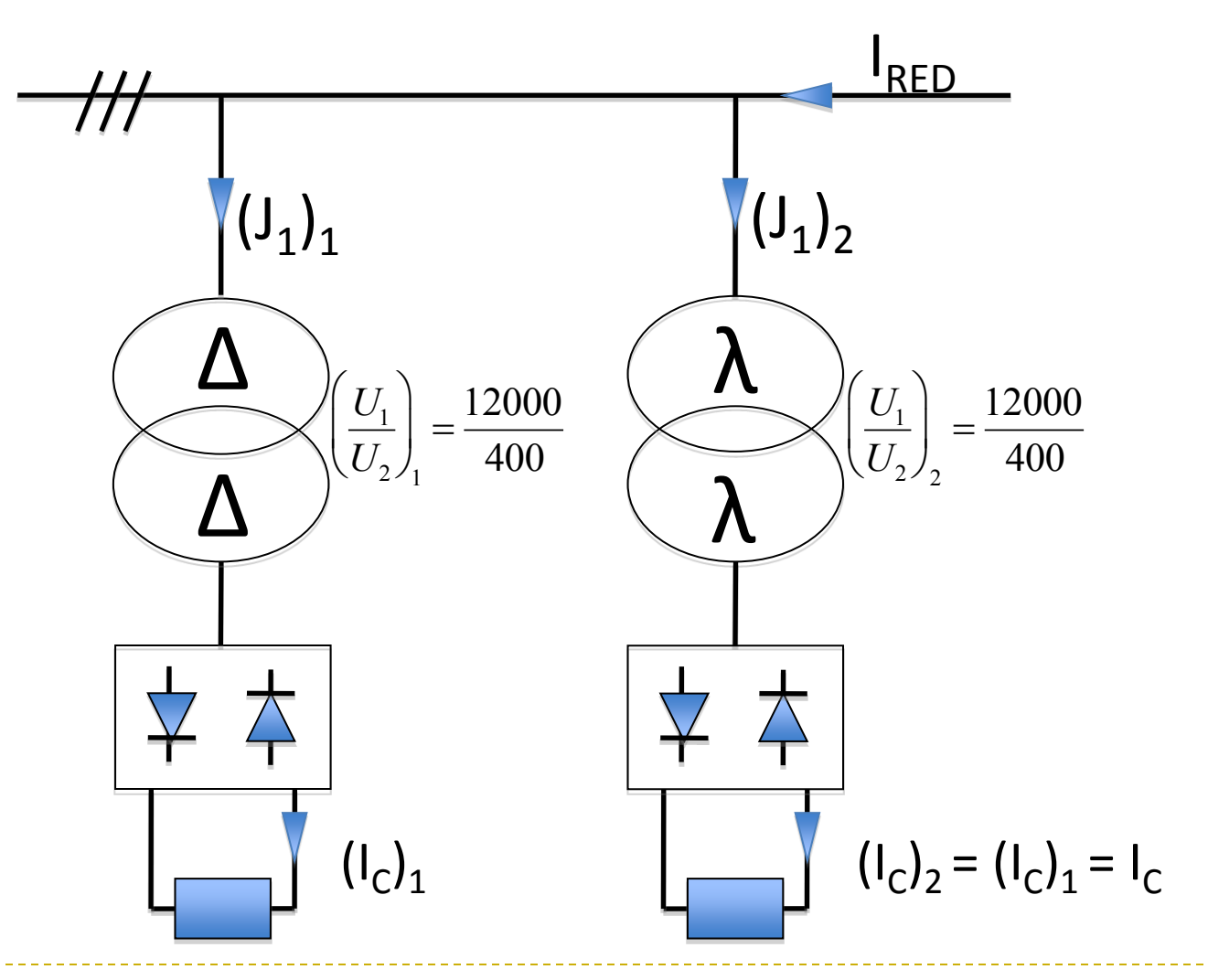

Resolución

$$
\left(\frac{1}{U_2}\right) = \frac{12000}{400} \implies \left(\frac{n_1}{n_2}\right) = \frac{U_1}{U_2} = \frac{12000}{400} = 30
$$

$$
\left(\frac{\lambda}{\lambda}\right) \left(\frac{U_1}{U_2}\right)_2 = \frac{12000}{400} \Rightarrow \left(\frac{n_1}{n_2}\right)_2 = \frac{\sqrt{3}}{U_2} = \frac{12000}{400} \sqrt{3} = 30
$$

4 Oskar Casquero, F. Javier Maseda, Jesús Romo & Itziar Martija

 $\frac{1}{1}$ 

## $(V_{13})_1$  $V_{13}$ <sub>2</sub> 60<sup>o</sup> Resolución

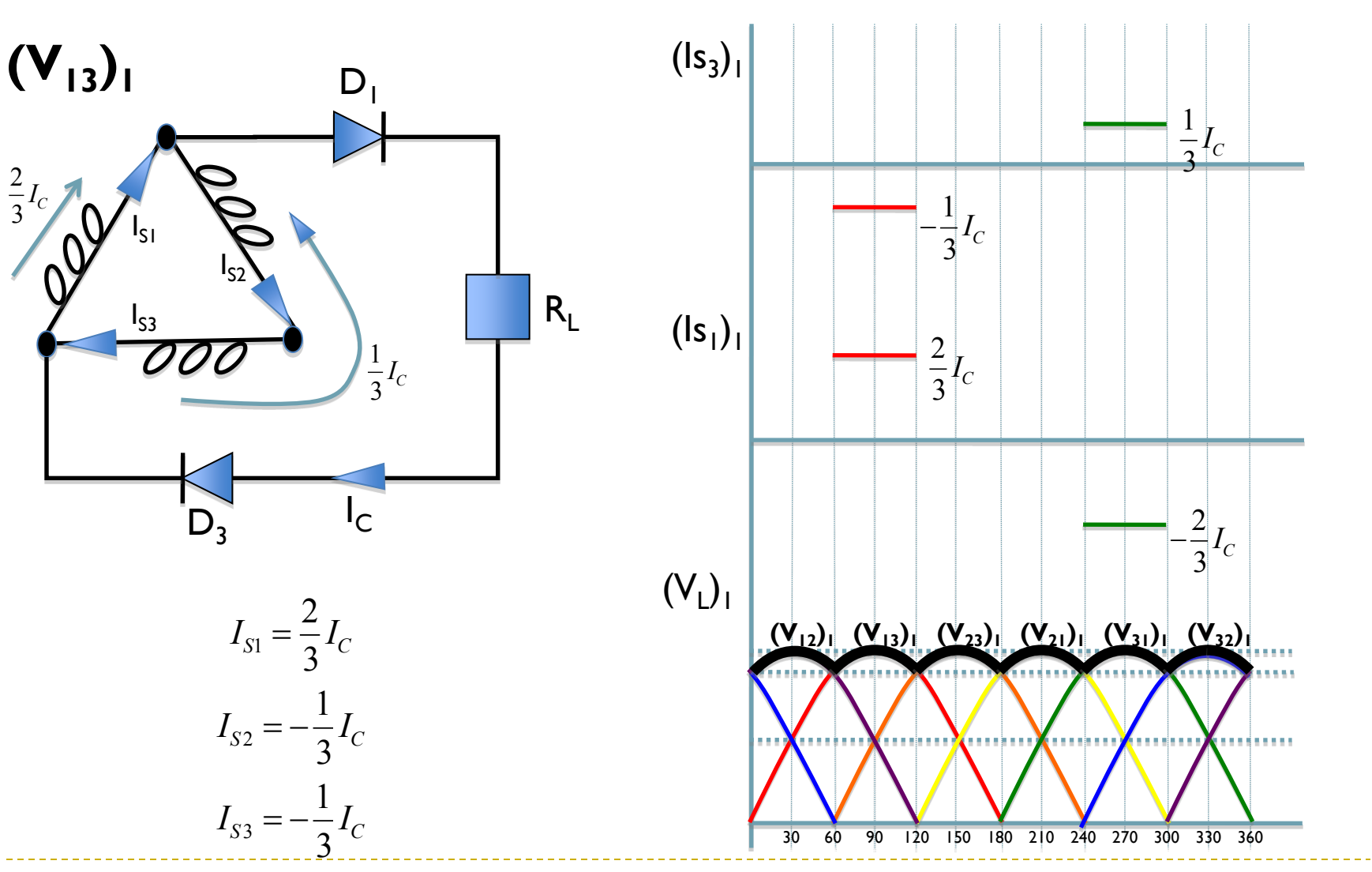

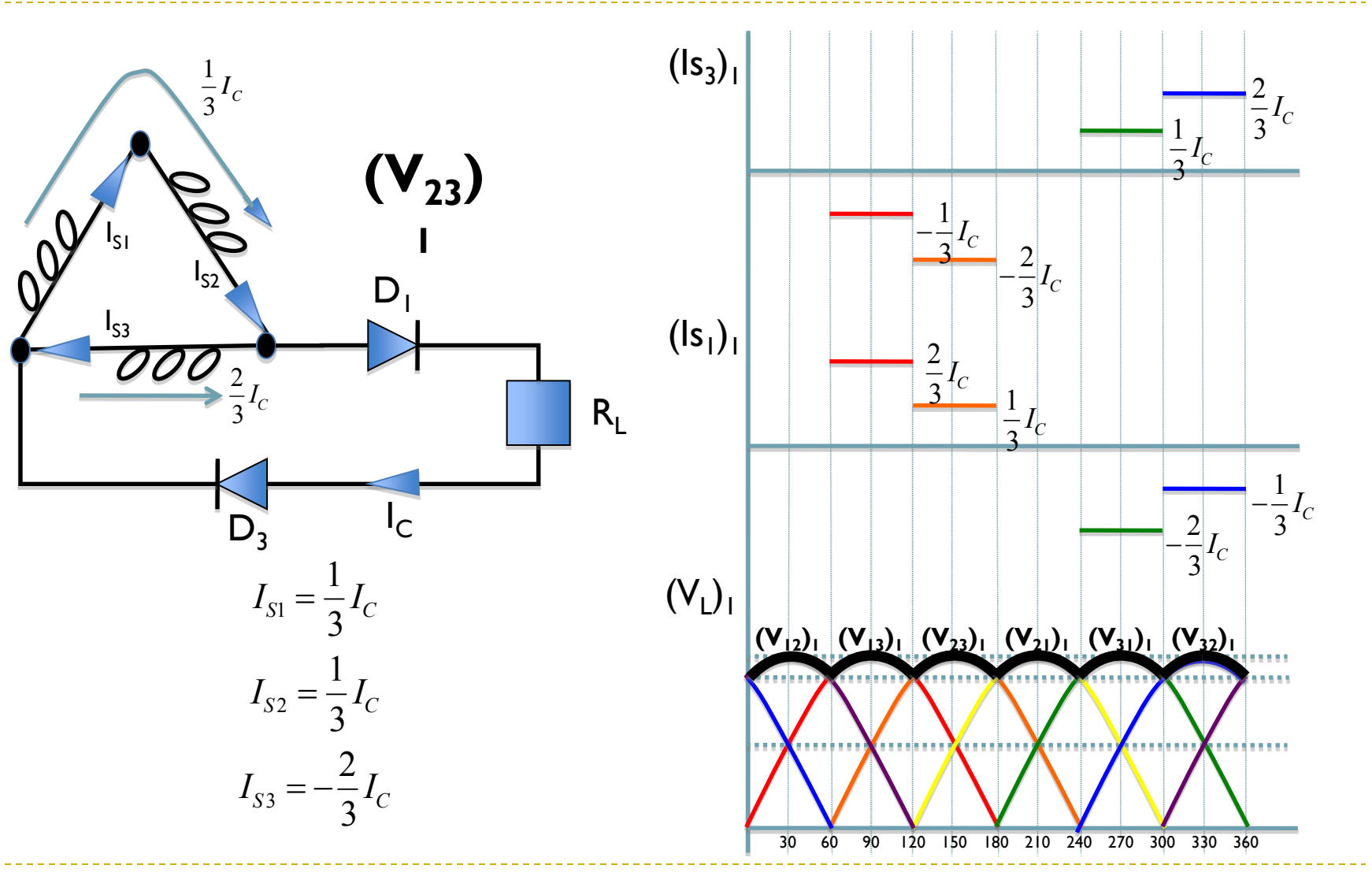

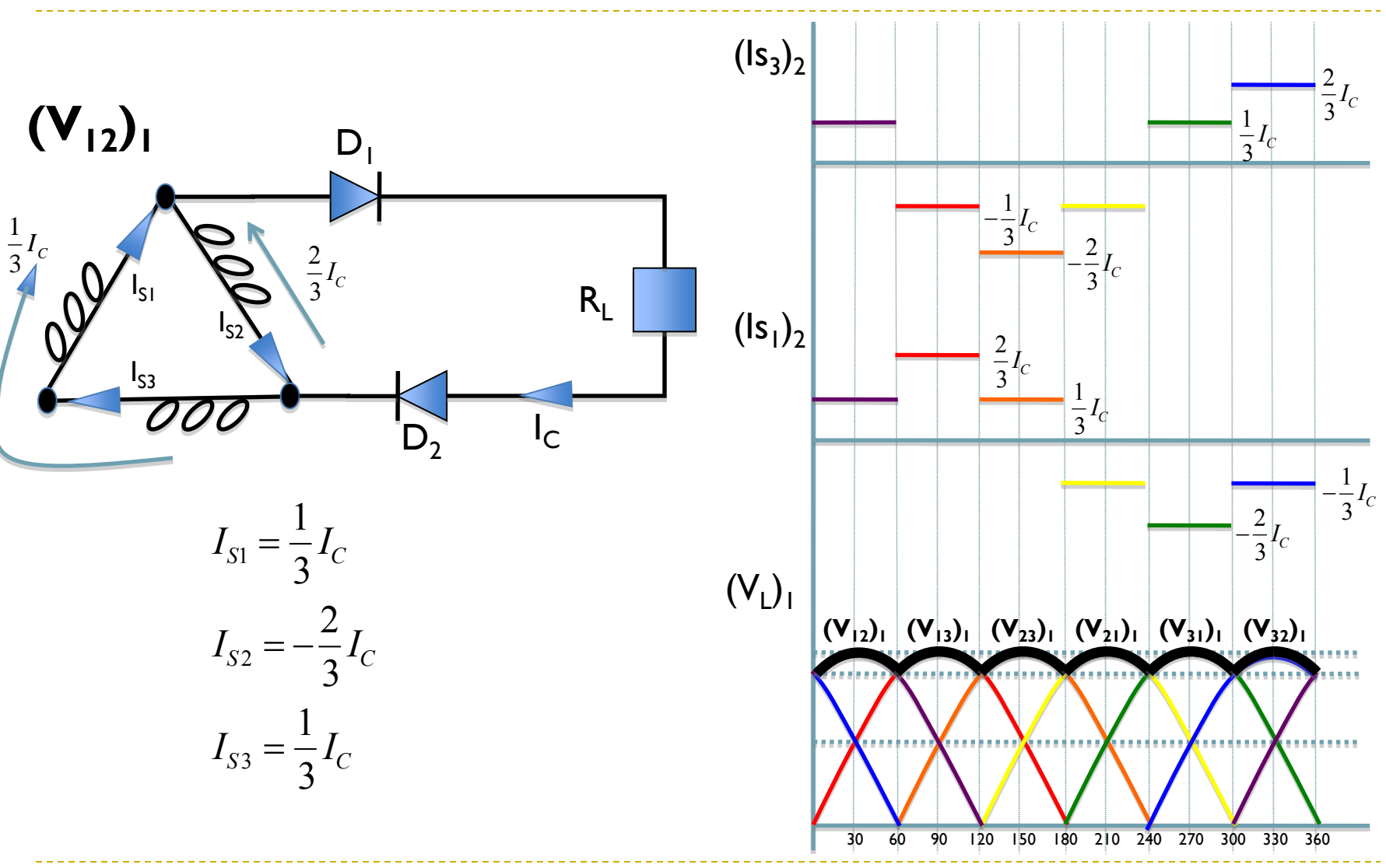

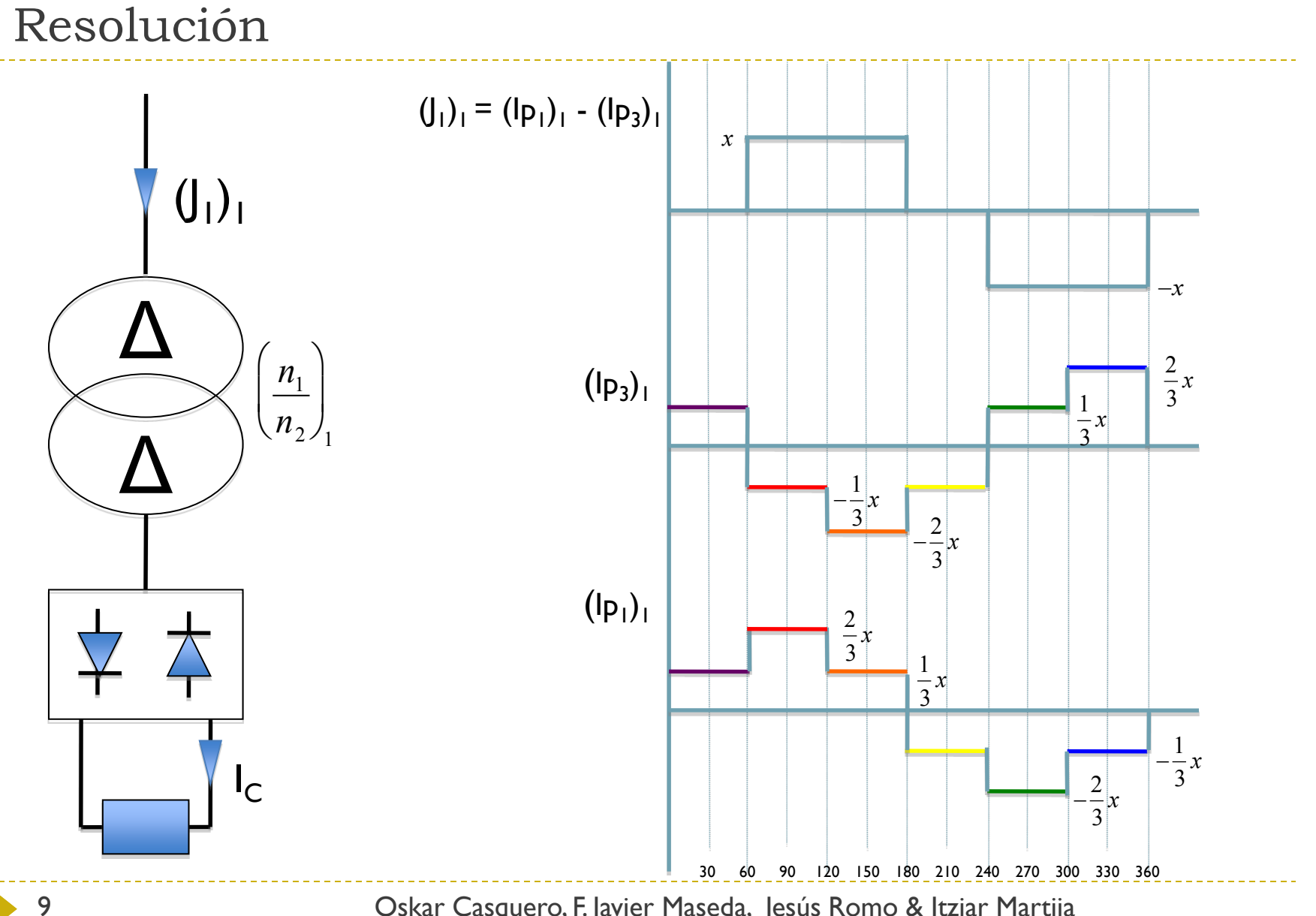

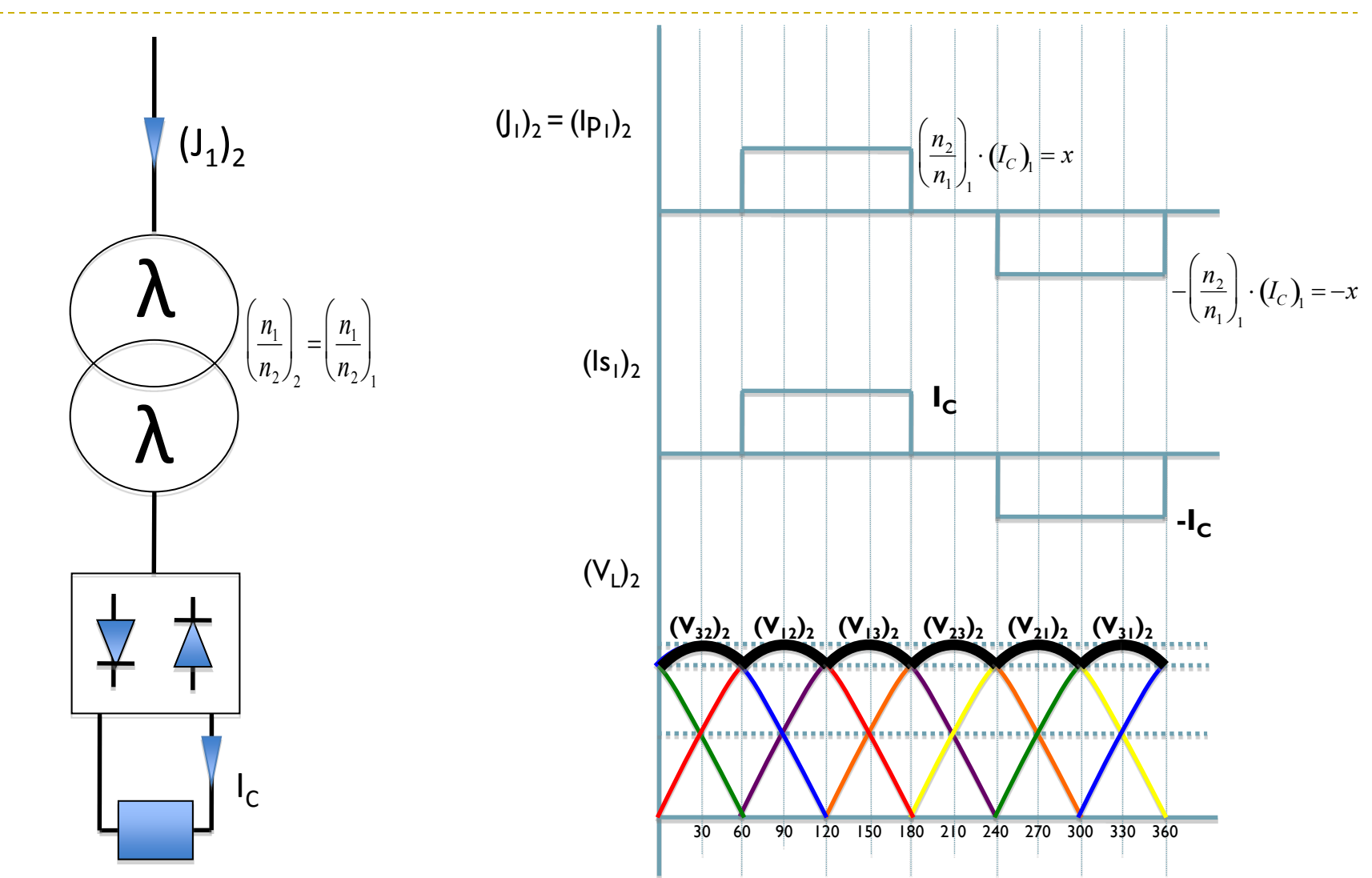

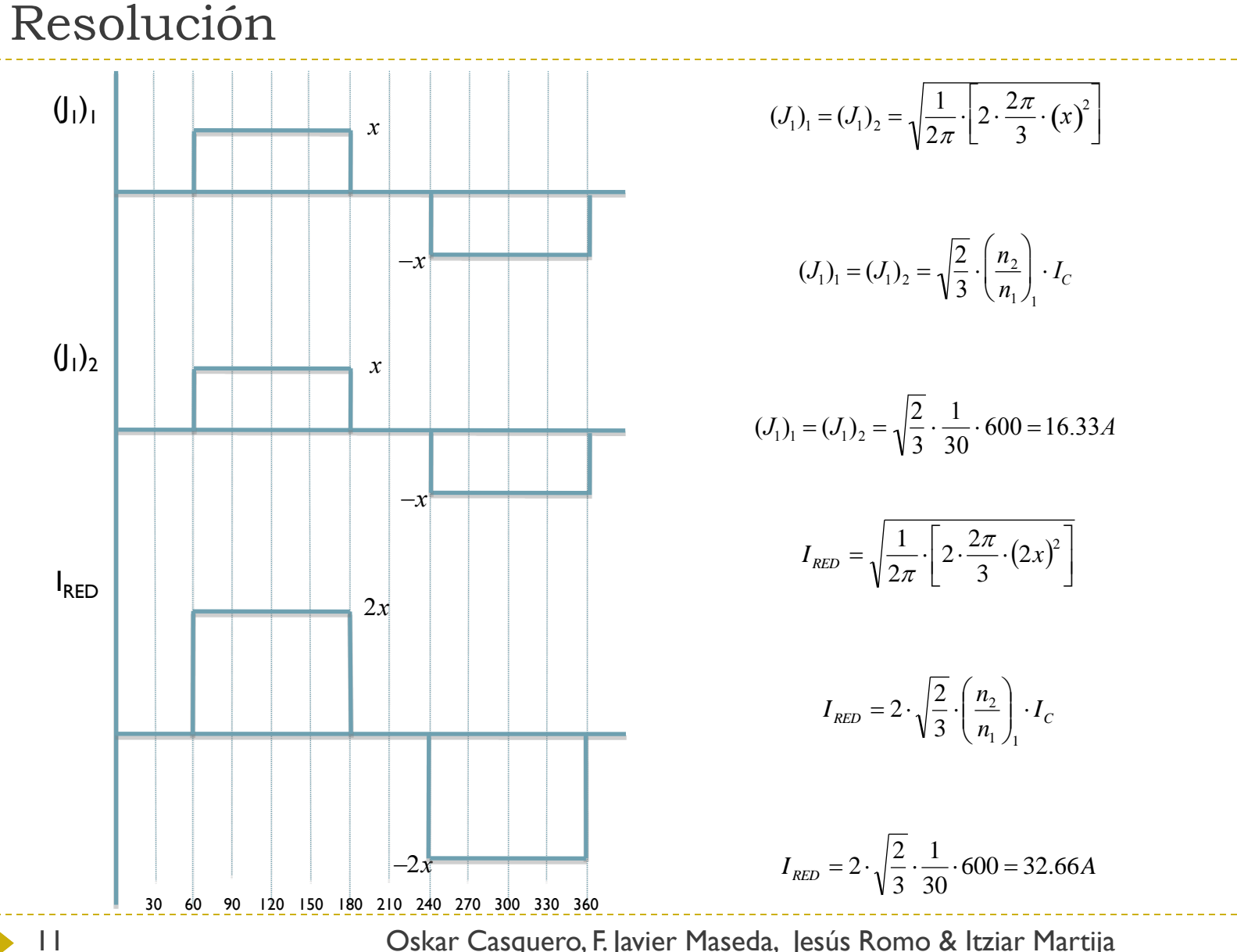

Resolución

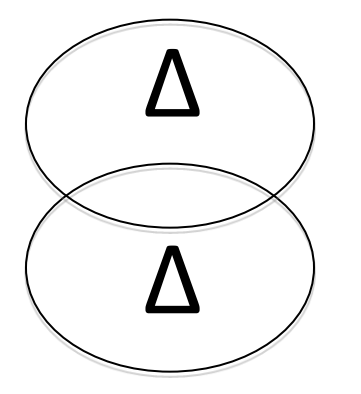

$$
(V_{LC})_1 = (V_{LC0})_1 - (\Delta V_X)_1 = (V_{LC0})_1 - 0.12(V_{LC0})_1
$$
  
= (1 - 0.12) \cdot (V\_{LC0})\_1 = 0.88 \cdot 540 = 475v

$$
(V_{LC0})_1 = V_{LC0}|_{S3} = \frac{3V_O|_{S3}}{\pi} = \frac{3.400\sqrt{2}}{\pi} = 540v
$$

$$
V_O|_{S3} = \sqrt{2} \cdot U_2 = 400\sqrt{2}
$$

$$
(V_{LC})_2 = (V_{LC0})_2 - (\Delta V_X)_2 = (V_{LC0})_2 - 0.12(V_{LC0})_2
$$
  
= (1 - 0.12) \cdot (V\_{LC0})\_2 = 0.88 \cdot 540 = 475v

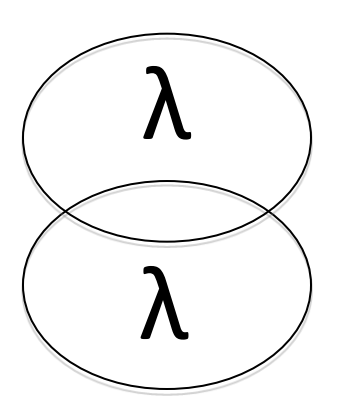

$$
(V_{LC0})_2 = V_{LC0}|_{PD3} = \frac{3\sqrt{3} \cdot V_o|_{PD3}}{\pi} = \frac{3 \cdot \sqrt{3} \cdot \left(400 \sqrt{\frac{2}{3}}\right)}{\pi} = 540v
$$

$$
V_o|_{PD3} = \sqrt{2} \cdot \left(\frac{U_2}{\sqrt{3}}\right) = 400 \sqrt{\frac{2}{3}}
$$

3

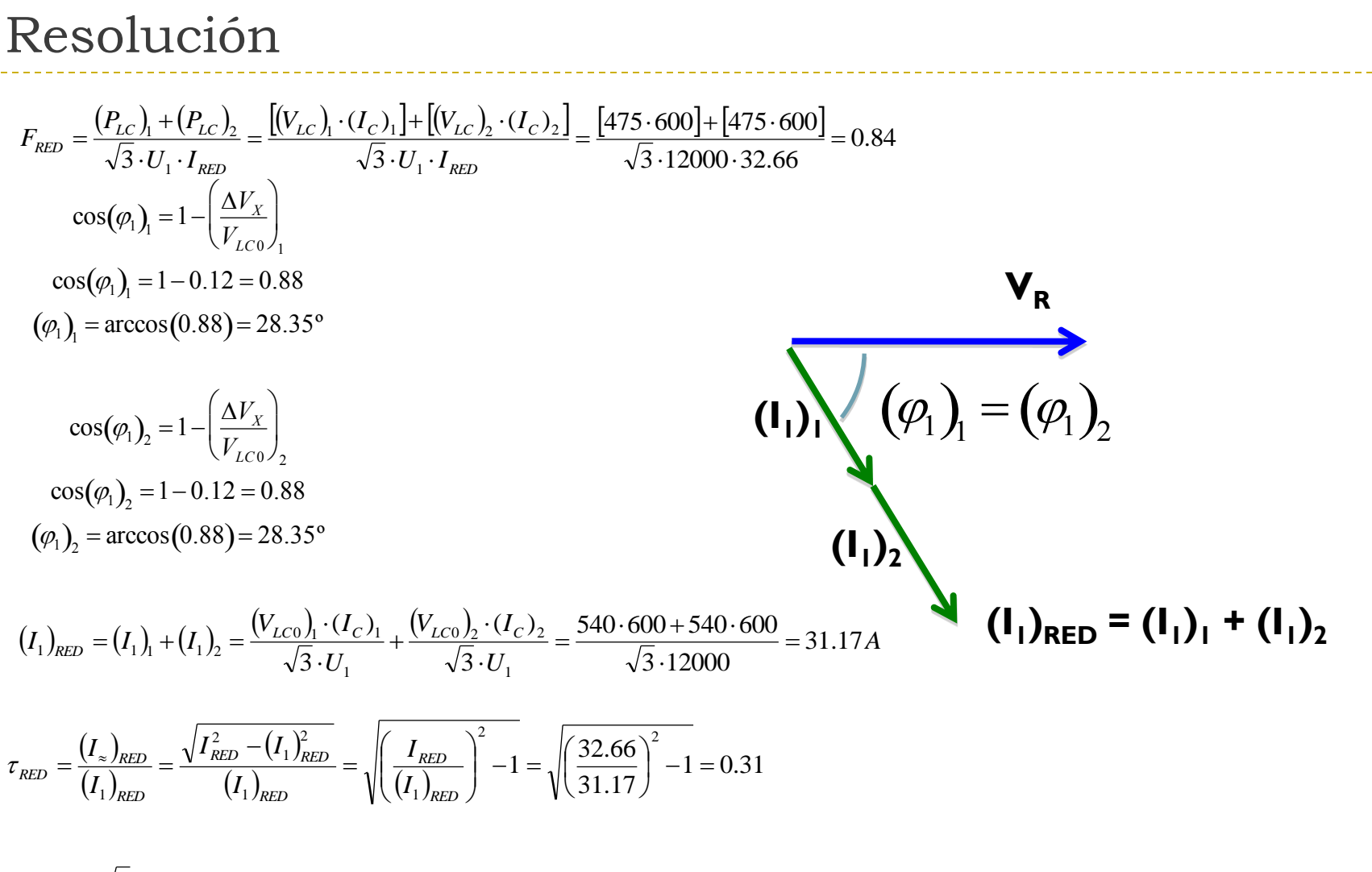

 $P_T = \sqrt{3.12000 \cdot 16.33} = P_{T'} = 339412.6VA = 340kVA$ 

## Ejercicio propuesto

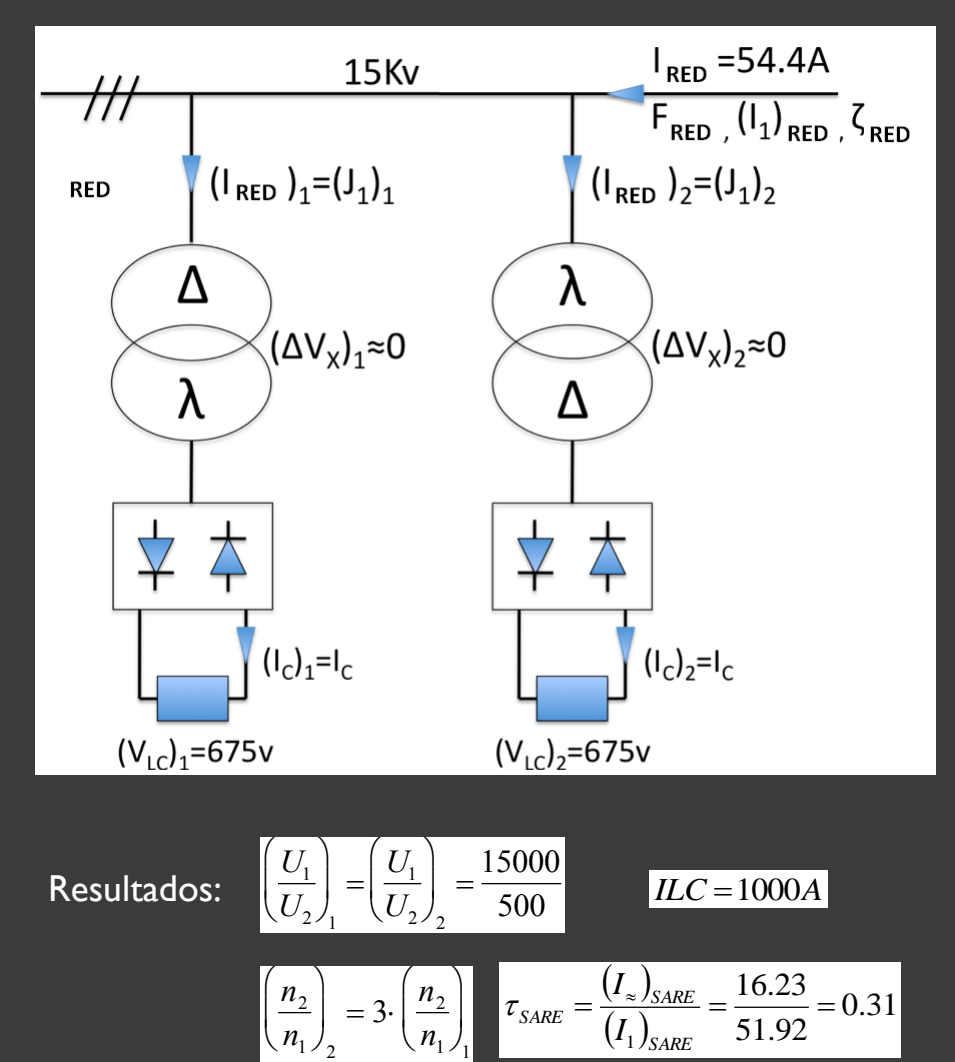

14

- 1. Dibujar el diagrama vectorial de tensiones para (V<sub>13</sub>)<sub>1</sub> y (V<sub>13</sub>)<sub>2</sub>
- 2. Calcular  $\frac{1}{U}$  y  $2 /_1$  $\frac{1}{\sqrt{2}}$  $\bigg)$  $\setminus$  $\overline{\phantom{a}}$  $\setminus$  $\sqrt{}$ *U U*

$$
\left| \begin{array}{cc} \mathsf{y} & \left( \frac{U_1}{U_2} \right)_2 \end{array} \right.
$$

 $\mathsf{I}$  $\mathsf{I}$  $\setminus$ 

 $\sqrt{}$ 

3. Calcular la relación inversa de

transformación  $\left[\frac{n_2}{n_1}\right]$  y

$$
\left(\frac{n_2}{n_1}\right)_1 \quad \gamma \quad \left(\frac{n_2}{n_1}\right)_2 = f\left(\frac{n_2}{n_1}\right)_1
$$

1

- 4. Dibujar (J<sub>I</sub>)<sub>I</sub>, (J<sub>I</sub>)<sub>2</sub> y I<sub>RED</sub>.
- 5. Calcular el valor eficaz de las corrientes  $(J_1)_1$  $y$   $(l_1)_2$ .
- 6. Calcular  $F_1, F_2$  y  $F_{RED}$ .
- 7. Calcular  $(\varphi_1)$  y  $(\varphi_1)_2$ .
- 8. Calcular  $(I<sub>1</sub>)<sub>RED</sub>$  y  $\tau$ <sub>RED</sub>.
- 9. Calcular la potencia de cada transformador.